## *Fiche calculatrice* : Multiplication et addition de matrices

On se propose de calculer, à l'aide de la calculatrice, le produit de deux matrices. Exemple

calculons 2  $-3$  $1 -2 3$ 4 0  $0 \t 5 \t -1$  $1 -2$  $(2 -3)$  $\begin{bmatrix} 1 & -2 & 3 \\ 0 & 5 & 1 \end{bmatrix} \times \begin{bmatrix} 2 & 5 \\ 4 & 0 \end{bmatrix}$  $\begin{pmatrix} 0 & 5 & -1 \end{pmatrix}$   $\begin{pmatrix} 4 & 0 \\ 1 & -2 \end{pmatrix}$ 

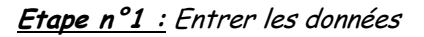

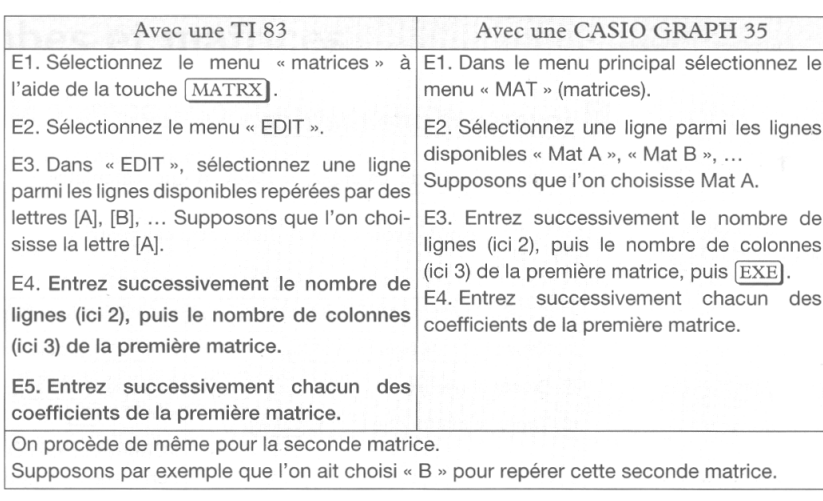

**Etape n°2 : Multiplier les matrices** 

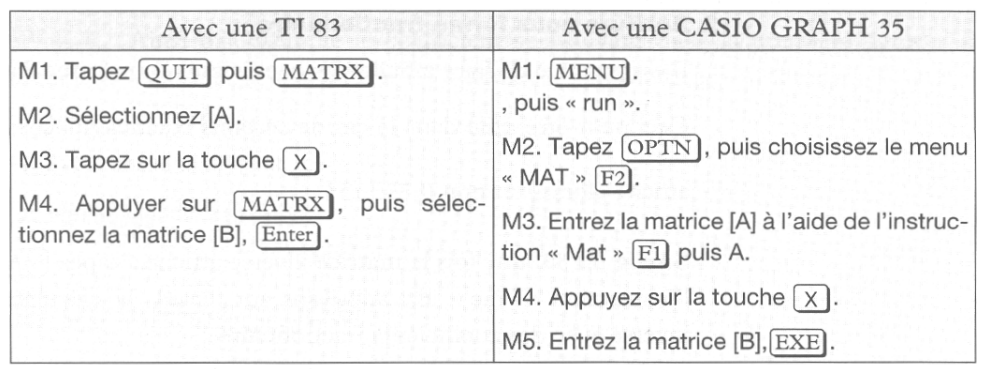

Remarques :

On procède de la même façon pour l'addition.Il est possible d'obtenir la transposée d'une matrice A : **Sur la TI 83 :**

Taper Matrx sélectionner le sous menu « MATH »puis la fonction transposée : **T. Sur la Casio Graph 35 :**

Taper OPTN , F2 **« MAT »** puis qui sélectionner la fonction transposée « **Trn** ».

## *Inverse d'une matrice*

On se propose de calculer, à l'aide de la calculatrice l'inverse de la

matrice 3 2 7 6 *A*  $(3 \t2)$  $=\begin{pmatrix} 5 & 7 \\ 7 & 6 \end{pmatrix}$ 

Entrer la matrice *A* dans la calculatrice puis suivre la procédure.

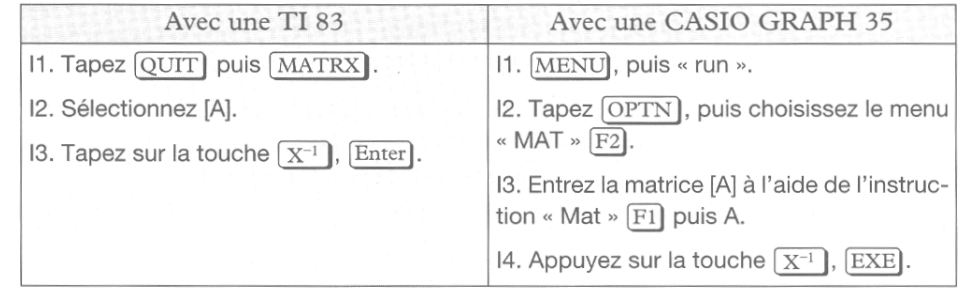